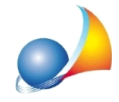

## Nel software non è più possibile mettere le note come nella schermata del vecchio APE?

Le note possono essere indicate nella schermata intermedia di stampa andando nella sezione Raccomandazioni e riportandole in "Informazioni sul miglioramento della prestazione energetica"